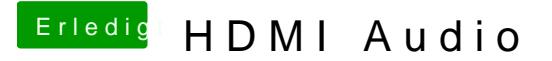

Beitrag von Dr. Ukeman vom 20. Juli 2014, 13:48

hast du denn die IDs der NVidia dort eingetragen? oder die deines Notebook

mal hier reingeschaut? [http://hackintosh-forum.de/ind &light=hdmi](http://hackintosh-forum.de/index.php?page=UserBlogEntry&entryID=141&highlight=hdmi#profileContent)#profileContent